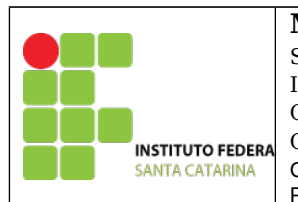

## **MINISTÉRIO DA EDUCAÇÃO**

SECRETARIA DE EDUCAÇÃO PROFISSIONAL E TECNOLÓGICA INSTITUTO FEDERAL DE EDUCAÇÃO, CIÊNCIA E TECNOLOGIA DE SANTA CATARINA CAMPUS DE SÃO JOSÉ COORDENADORIA DA ÁREA DE TELECOMUNICAÇÕES PROFESSORA: DEISE MONQUELATE ARNDT

## **Laboratório – Resposta de Entrada Nula sistema LIT**

O comando *filter* do MATLAB é uma forma de calcular a resposta de um sistema mediante a representação em equação diferença linear de coeficientes constantes representada na forma de atraso:

$$
\sum_{k=0}^{N} a_k y[n-K] = \sum_{k=0}^{M} b_k x[n-K]
$$

Utiliza-se o comando *filter* para obter a resposta de um sistema quando aplicado uma entrada x qualquer. O comando utiliza três argumentos:

- 1. Vetor de tamanho N+1 com os coeficientes de alimentação "b";
- 2. Vetor de tamanho N+1 com os coeficientes de realimentação "a";
- 3. Vetor de entrada;

Sintaxe: filter(b,a,x), onde: b = coeficientes de alimentação b a = coeficientes de realimentação a  $x =$ Sinal de entrada

```
Pesquise no MATLAB sobre os comandos filter e filtic
```
## 1. **Calcular a resposta a entrada nula do sistema a seguir:**

*y* [*n*]−1.143 *y* [*n*−1]+0.4128 *y* [*n*−2]=0.0675 *x* [*n*]+0.1349 *x* [*n*−1]+0.0675 *x* [*n*−2]

Condições iniciais:  $y[-1] = 1$  e  $y[-2] = 2$ 

- a) Calcule a resposta a entrada nula no caderno;
- b) Execute e teste os seguintes comandos no MATLAB:

a= [1, -1.143 , 0.4128]; b= [0.0675, 0.1349, 0.0675];  $x = zeros(1,50);$  $zi = \text{filtic}(b, a[1,2])$ ;  $y = filter(b,a,x,zi);$ stem(y)

c) Compare os resultados obtidos nos itens a e b;

## 2. **Calcular a resposta a entrada nula do sistemas a seguir ( Caderno e MATLAB):**

a) *y* [*n*]+2 *y* [*n*−1]−16 *y* [*n*−2]=5 *x* [*n*]+2 *x* [*n*−1]−2 *x* [*n*−2] Condições iniciais:  $y[-1] = 1$  e  $y[-2] = -1$ 

b) 
$$
y[n] - \frac{9}{16}y[n-1] = 2x[n]+x[n-1]
$$

Condições iniciais: y[-1] = 16

c) 
$$
y[n] + \frac{9}{16}y[n-1] = 2x[n] + x[n-1]
$$

Condições iniciais:  $y[-1] = 16$